# **SHBP Emerlink Transcoder**

Руководство пользователя программы для ЭВМ:

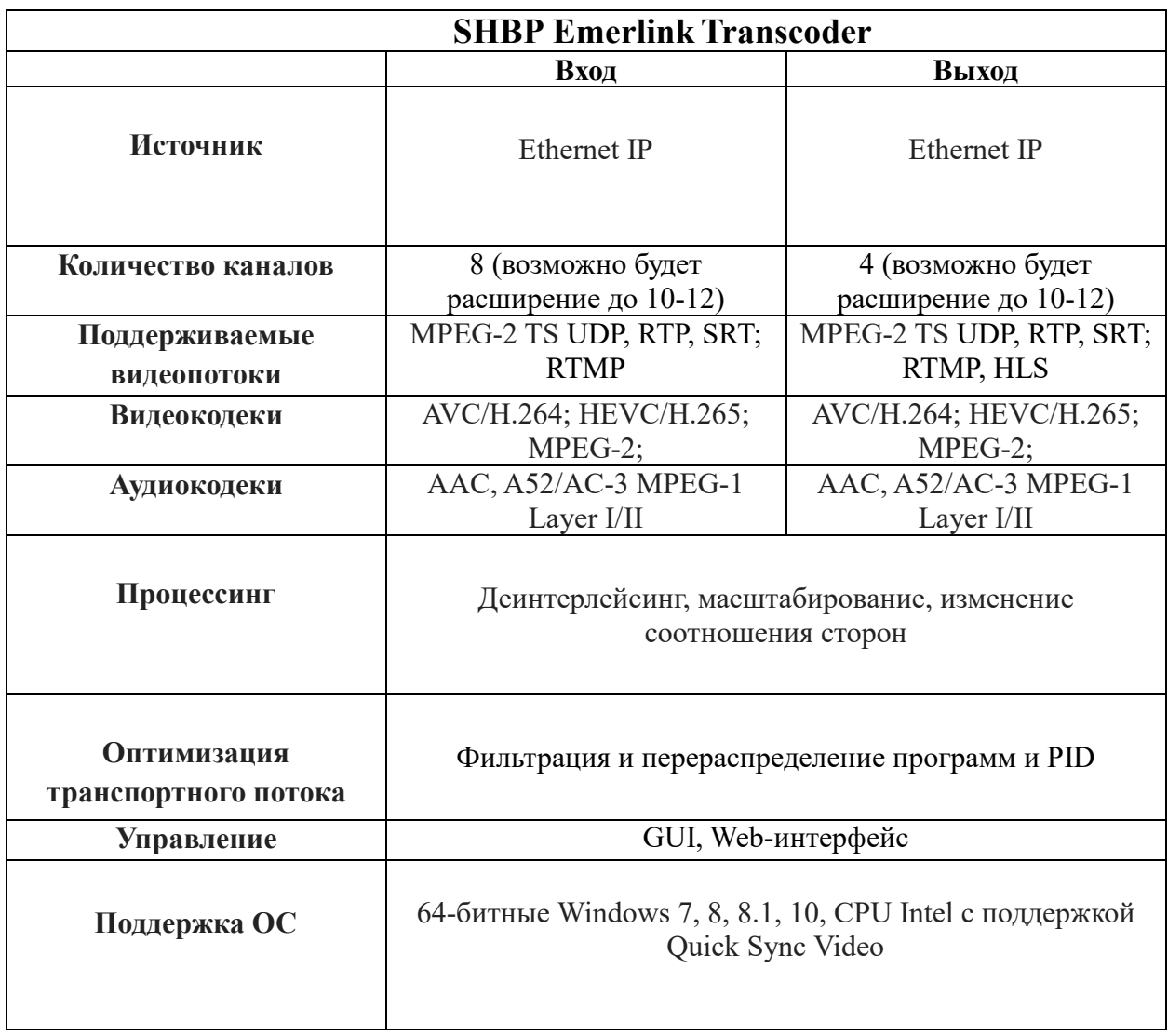

#### **Введение**

Программы для ЭВМ: Emerlink Transcoder – это профессиональное решение для транскодирования транспортных потоков.

Программы для ЭВМ: Emerlink Transcoder позволяет объединять потоки в таких протоколах как: UDP, RTP, SRT, RTMP, а также выполнять транскодирование.

Высокая надежность и простота в использовании достигается за счет удобного и продуманного интерфейса и комплексной системы удаленного управления и контроля.

### **Установка программного обеспечения SHBP Emerlink Transcoder**

Запустите дистрибутив ПО

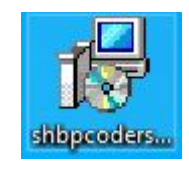

Выберите язык установки

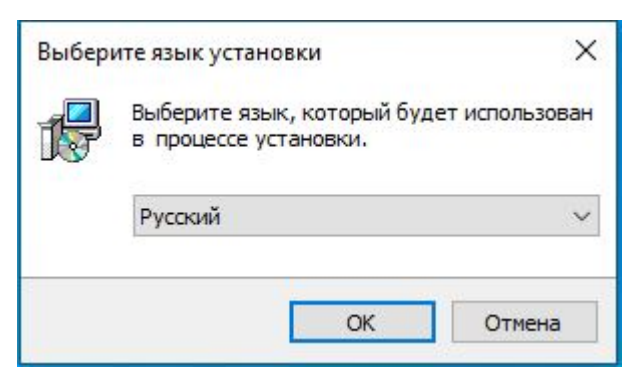

# Нажмите «Далее» в окне приветствия

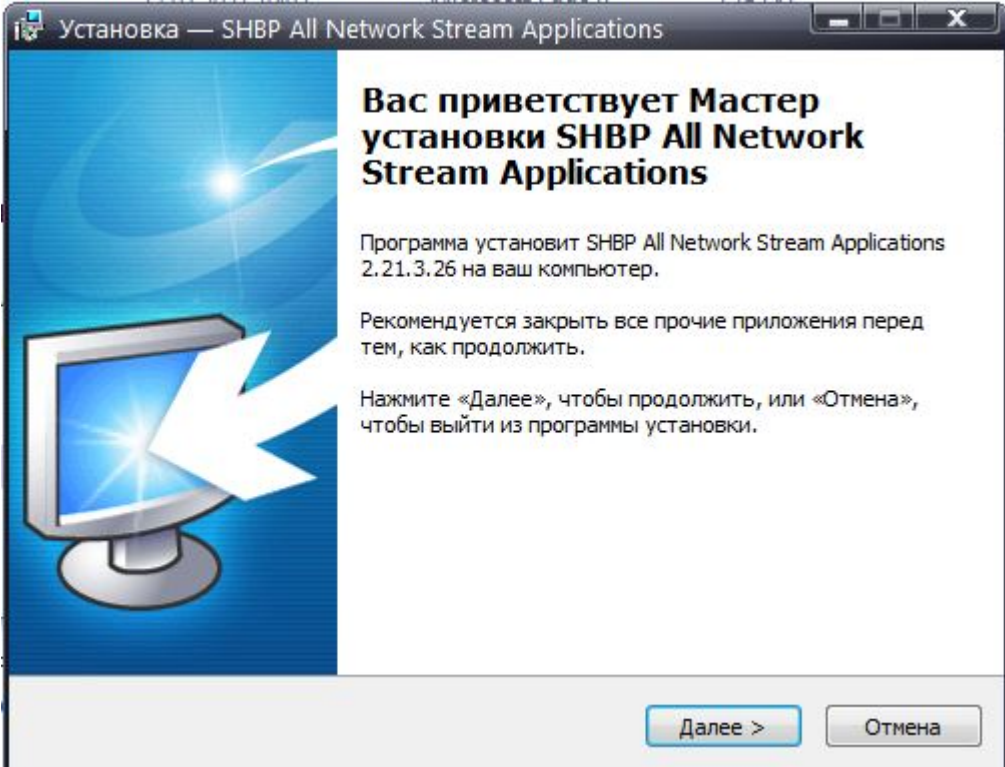

# В меню выбора компонентов выберите «SHBP Network Transcoder Service»

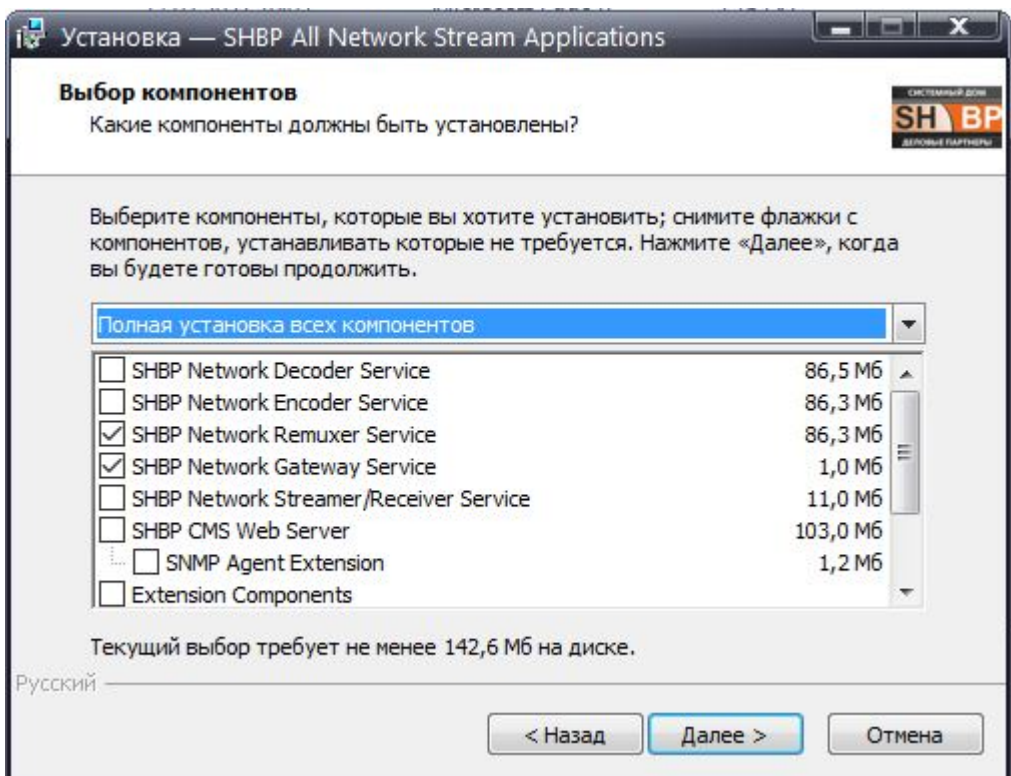

Установите флаг для автоматического создания ярлыков на рабочем столе после завершения установки

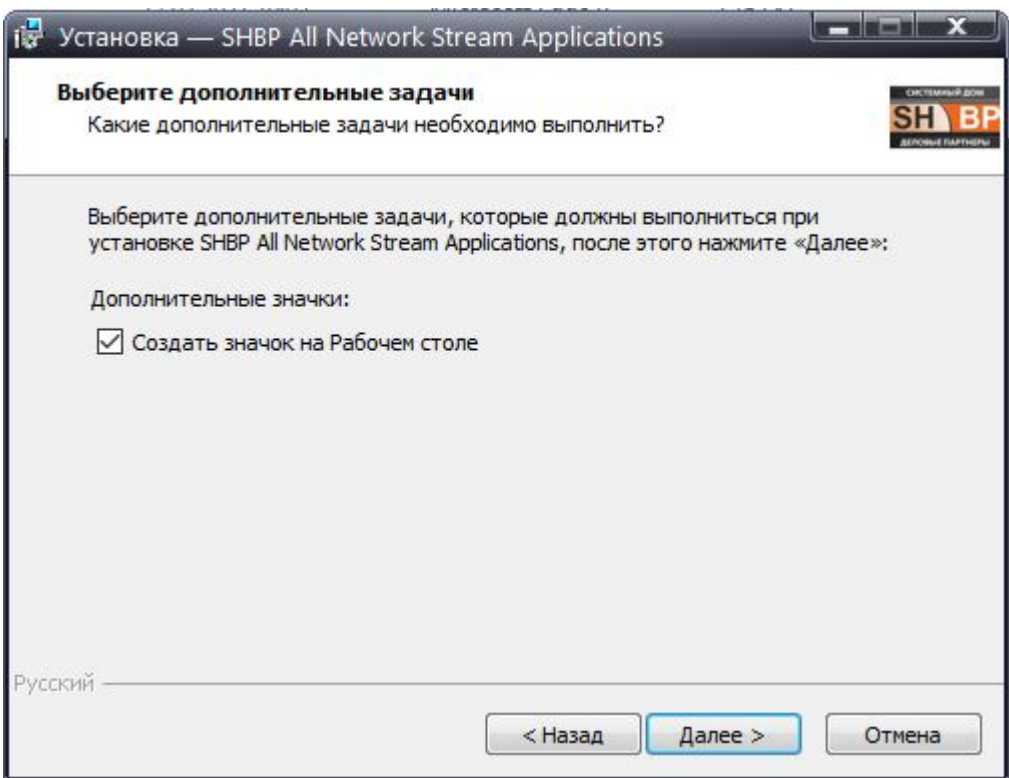

Ознакомьтесь со списком устанавливаемых программ и нажмите «Установить» для подтверждения запуска установки

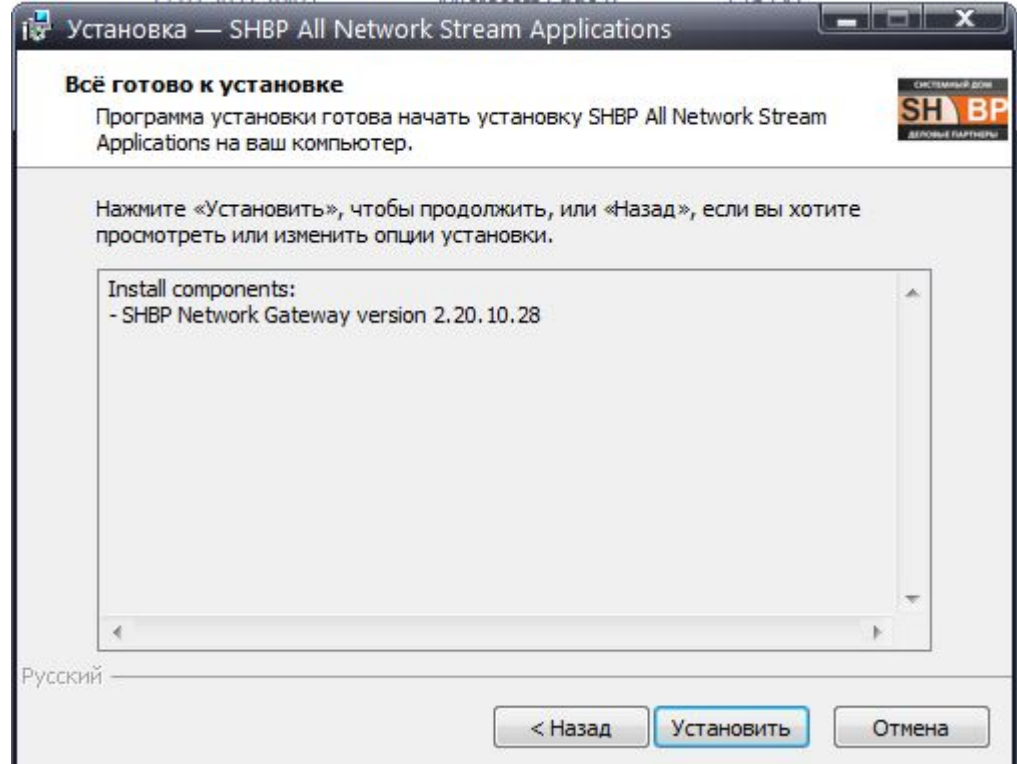